SAP ABAP table UESLH {Change Document Structure; Generated by RSSCD000}

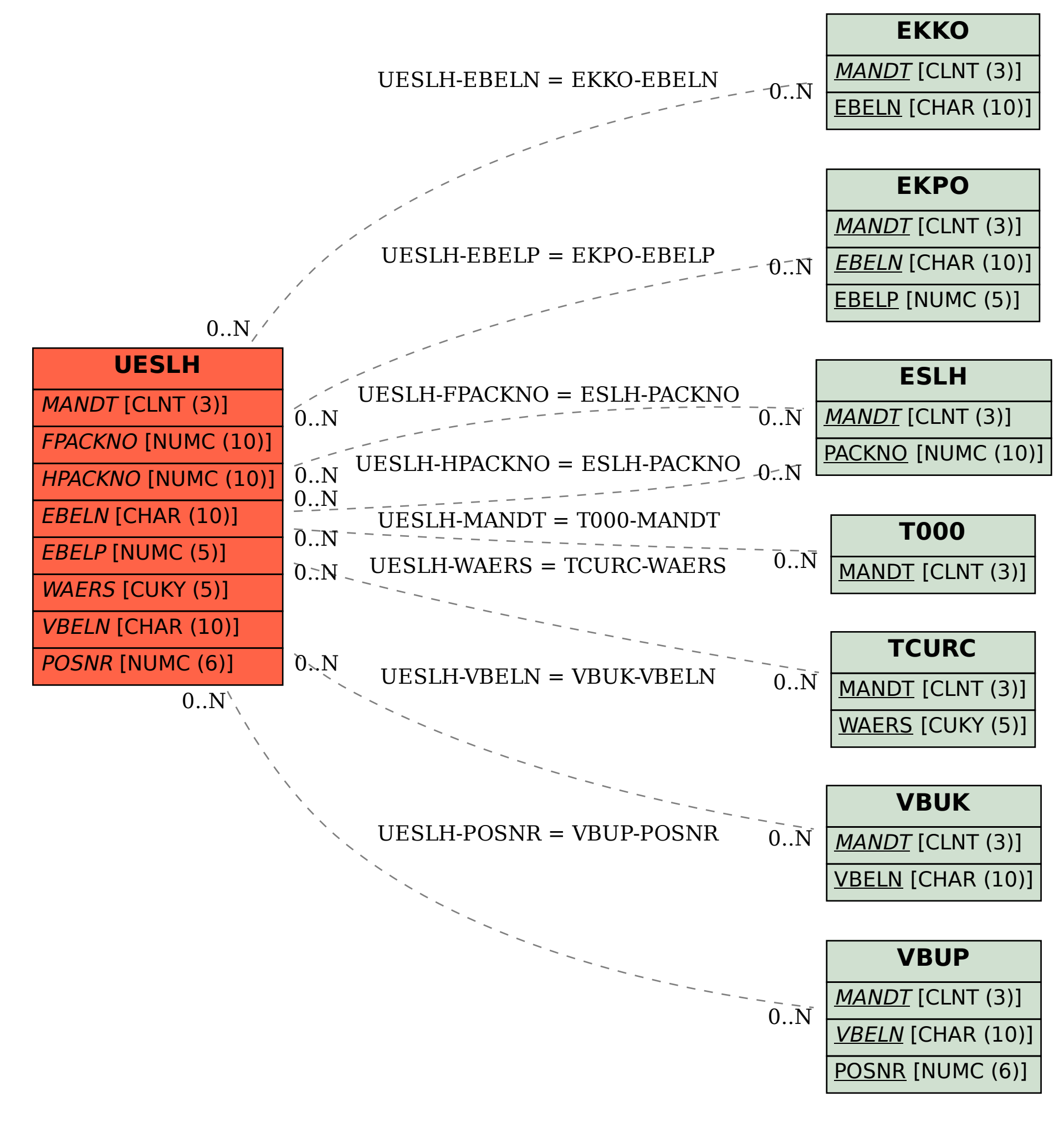